## A. Quarteroni, F. Saleri, Scientific Computing with MATLAB and Octave, 2nd Edition. Springer Verlag, Berlin. 2006

## Errata Corrige

pag. 16, row 7: the string

>> fplot(fun, lims, tol, n,'LineSpec',P1,P2,...)

should be

>> fplot(fun, lims, tol, n,LineSpec)

pag. 27, row -19: the instruction "v=rand(n)" should be "v=rand(n, 1)" pag. 37, row -10: "Exercise 1.3" should be "Exercise 1.4" pag. 38, row 4: the instruction "v=roots(poly(c))" should be "v=roots(poly(v))"

pag. 38, row -14: the formula

$$
\pi = \sum_{m=0}^{\infty} 16^{-m} \left( \frac{4}{8m+1} - \frac{2}{8m+4} + \frac{1}{8m+5} + \frac{1}{8m+6} \right)
$$

should be

$$
\pi = \sum_{m=0}^\infty 16^{-m}\left(\frac{4}{8m+1}-\frac{2}{8m+4}-\frac{1}{8m+5}-\frac{1}{8m+6}\right)
$$

**pag. 46, row -11:** the phrase "In the case of zeros with multiplicity  $m$ larger than 1, the order of convergence of Newton's method downgrades to 1"

should be

"In the case of zeros with multiplicity m larger than 1, i.e.  $f'(\alpha) = \ldots =$  $f^{(m-1)}(\alpha) = 0$ , Newton's method still converges, provided that  $x^{(0)}$  is suitably chosen and  $f'(x) \neq 0$ ,  $\forall x \in I(\alpha) \setminus {\alpha}$ . However, in this case, the order of convergence downgrades to 1".

pag. 51, row 13: " $x0=[-1,-1]$ " should be " $x0=[-1,-1]$ "

**pag. 53, row -2:** the assumption "2.  $\phi$  is differentiable in [a, b]" should be "2.  $\phi$  is continuously differentiable in [a, b]"

**pag. 55, row 4:** the assumption "assume that  $\phi$  is differentiable twice" should be "assume that  $\phi$  is continuously differentiable twice"

**pag. 75, row 1:** " $(n-1)/2$ " should be " $(n+1)/2$ " pag. 79, row 13: the instruction " $r(n+1)=r(n+1)/prod([1:n+2])$ ;" should be " $r(n+1)=r(n+1)/prod([1:n+1])$ ;" **pag. 84, row -5:** " $t_i = i\pi/100$ " should be " $t_i = 2i\pi/100$ " pag. 89, row 10: the phrase "The optimal parameters" should be "The optional parameters"

pag. 91, row 13: formula

$$
\max_{x \in I} |f^{(r)}(x) - s_3^{(r)}(x)| \le C_r H^{4-r} \max_{x \in I} |f^{(4)}(x)|, r = 0, 1, 2, 3,
$$

should be

$$
\max_{x \in I} |f^{(r)}(x) - s_3^{(r)}(x)| \le C_r H^{4-r} \max_{x \in I} |f^{(4)}(x)|, r = 0, 1, 2
$$

and

$$
\max_{x \in I \setminus \{x_0, \dots, x_n\}} |f^{(3)}(x) - s_3^{(3)}(x)| \le C_3 H \max_{x \in I} |f^{(4)}(x)|,
$$

pag. 91, row  $-1$ : "x=cos(t); y=sin(t);" should be "x=sin(t);  $y = cos(t);$ 

pag. 93, row -10: the formula

$$
\Phi(b_0, b_1) = \sum_{i=0}^{n} \left[ y_i^2 + b_0^2 + b_1^2 x_i^2 + 2b_0 b_1 x_i - 2b_0 y_i - 2b_1 x_i y_i^2 \right]
$$

should be

$$
\Phi(b_0, b_1) = \sum_{i=0}^{n} \left[ y_i^2 + b_0^2 + b_1^2 x_i^2 + 2b_0 b_1 x_i - 2b_0 y_i - 2b_1 x_i y_i \right]
$$

pag. 98, row -9:"November 2002" should be "November 2001"

pag. 99, row 1,2: "Compute the associated cubic interpolating spline on 4 subintervals of the temperature interval [4, 20]." should be "Compute the associated cubic interpolating spline on the temperature interval [4, 20] subdivided in 4 subintervals."

**pag. 111, row 2:** " $-1/25(10\pi - 3 + 3e^{2\pi})/e^{2\pi}$ " should be " $-(10\pi - 3 +$  $3e^{2\pi}$ )/( $25e^{2\pi}$ )"

pag. 133, row 6: The item "2. diagonally dominant matrices" should be "2. strictly diagonally dominant matrices"

pag. 135: algorithm (5.19)

2

for 
$$
k = 1, ..., n
$$
  
\nfor  $i = k + 1, ..., n$   
\nfind  $\bar{r}$  such that  $|a_{\bar{r}k}^{(k)}| = \max_{r=k,...,n} |a_{r k}^{(k)}|$ ,  
\nexchange row  $k$  with row  $\bar{r}$ ,  
\n
$$
l_{ik} = \frac{a_{ik}^{(k)}}{a_{kk}^{(k)}},
$$
\nfor  $j = k + 1, ..., n$   
\n
$$
a_{ij}^{(k+1)} = a_{ij}^{(k)} - l_{ik} a_{kj}^{(k)}
$$

should be

for 
$$
k = 1, ..., n
$$
  
\nfind  $\bar{r}$  such that  $|a_{\bar{r}k}^{(k)}| = \max_{r=k,...,n} |a_{rk}^{(k)}|$ ,  
\nexchange row  $k$  with row  $\bar{r}$ ,  
\nfor  $i = k + 1, ..., n$   
\n $l_{ik} = \frac{a_{ik}^{(k)}}{a_{kk}^{(k)}}$ ,  
\nfor  $j = k + 1, ..., n$   
\n $a_{ij}^{(k+1)} = a_{ij}^{(k)} - l_{ik} a_{kj}^{(k)}$ 

pag. 161, row 8: "see section 5.3" should be "see Remark 5.3" pag. 162, row 15: "end of Section 8.17" should be "end of Section 8.1.2"

**pag. 166, row -5:** " $c_{ij} = i + j - 1$ " should be " $c_{ij} = i + j$ " pag. 167: equation (6.3)

$$
U^*AV = \Sigma = diag(\sigma_1, \dots, \sigma_p) \in \mathbb{R}^{m \times n},
$$

should be

$$
U^H A V = \Sigma = diag(\sigma_1, \dots, \sigma_p) \in \mathbb{R}^{m \times n},
$$

pag. 176, row 6: "after 11 iterations" should be "after 19 iterations" **pag. 180, row 12:** "at each  $k = 1, 2, ...$ " should be "at each  $k = 0, 1, ...$ " pag. 181, row -5: "eigenvalues of modulus larger than A" should be "eigenvalues of A of larger modulus"

**pag. 184, row 12:** " $\gamma, \vartheta \in \mathbb{R}$ " should be " $\gamma \in \mathbb{R} \setminus \{0\}, \vartheta \in \mathbb{R} \setminus \{k\pi, k \in \mathbb{R} \setminus \{0\}, \vartheta \in \mathbb{R} \setminus \{k\pi, k \in \mathbb{R} \setminus \{0\}\}$ Z}"

pag. 184, row -5: "the largest negative eigenvalue of" should be " the negative eigenvalue of largest modulus of"

**pag. 191, row -12:** "each node  $t_n$  ( $0 \le n \le N_h - 1$ )" should be "each node  $t_n = t_0 + nh$   $(1 \leq n \leq N_h)$ "

pag. 194, row -10: "More in general, the local truncation error ..." should be "More in general, up to the factor  $1/h$ , the local truncation error ..."

pag. 198, row 9: "and expresses the error associated" should be "and, up to the factor  $1/h$ , it expresses the error associated"

**pag. 200, row 2-3:** "... is zero-stable if  $\exists h_0 > 0$ ,  $\exists C > 0$  such that  $\forall h \in (0, h_0], \forall \varepsilon > 0$  sufficiently small, if  $|\rho_n| \leq \varepsilon, 0 \leq n \leq N_h, ...$ " should be

"... is zero-stable if  $\exists h_0 > 0$ ,  $\exists C > 0$ ,  $\exists \varepsilon_0 > 0$  such that  $\forall h \in (0, h_0]$ ,  $\forall \varepsilon \in$  $(0, \varepsilon_0],$  if  $|\rho_n| \leq \varepsilon, 0 \leq n \leq N_h, ...$ "

**pag. 207, row 6:** "if  $-1 \leq \lambda < 0$ " should be "if  $-1 < \lambda < 0$ " pag. 207, row 9: formula

$$
\lim_{n \to \infty} |z_n - u_n| = \frac{\rho}{|\lambda|}
$$

should be

$$
\lim_{n \to \infty} |z_n - u_n| = \frac{|\rho|}{|\lambda|}
$$

pag. 215: The right picture of figure 7.13 is

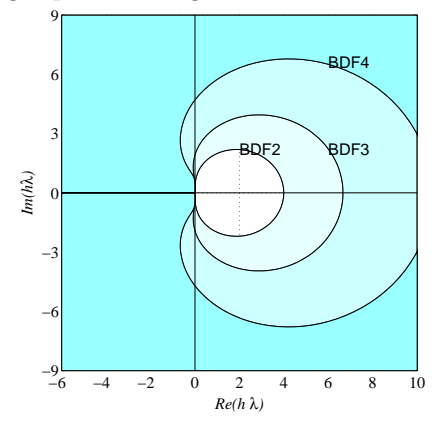

and its caption is: "In this case the regions are unlimited and span outside the closed lines."

**pag. 222, row 7:** "with  $h = 0.01$ " should be "with  $h = 0.001$ "

## pag. 222, row 17-18:

"and  $\lambda$  can be set equal to -141.4214. Then a condition for absolute stability is to take  $h < 2/|\lambda| = 0.0282$ ." should be

"and  $\lambda_{1,2} = -100 \pm 100i$ . Then the condition for absolute stability is to take  $h < -2Re(\lambda_i)/|\lambda_i|^2 = 0.01$ ."

pag. 222: Fig. 7.16 should be

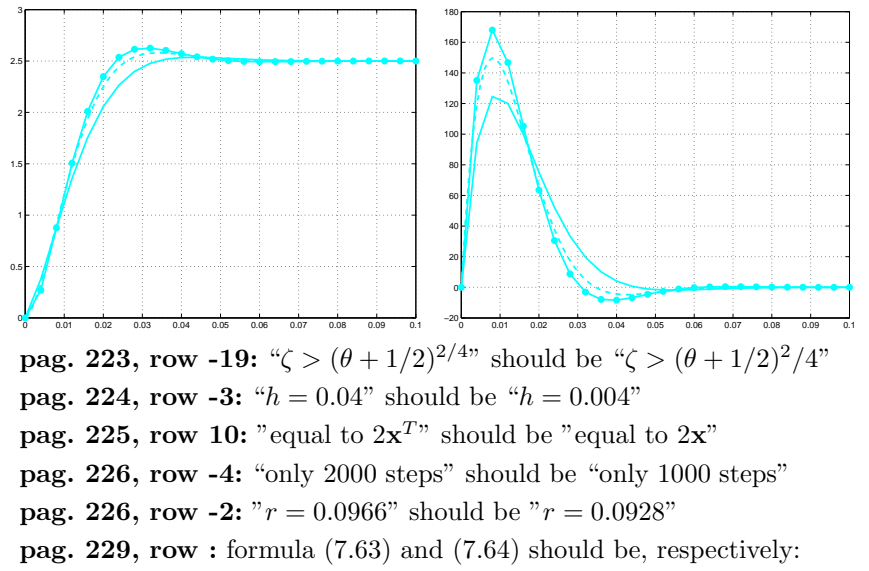

$$
\frac{d^2\mathbf{x}_e}{dt^2} = 4\pi^2 \left( \frac{M_m}{M_s} \frac{\mathbf{x}_m - \mathbf{x}_e}{|\mathbf{x}_m - \mathbf{x}_e|^3} - \frac{\mathbf{x}_e}{|\mathbf{x}_e|^3} \right).
$$

$$
\frac{d^2\mathbf{x}_m}{dt^2} = 4\pi^2 \left( \frac{M_e}{M_s} \frac{\mathbf{x}_e - \mathbf{x}_m}{|\mathbf{x}_e - \mathbf{x}_m|^3} - \frac{\mathbf{x}_m}{|\mathbf{x}_m|^3} \right).
$$

pag. 230, row 11: "with a tolerance of 1e-6" should be "with a tolerance of 1e-3"

**pag. 244, row -7:** " $\varphi_0(x) = (a + h - x)/h$ " should be " $\varphi_0(x) = (x_1$  $x)/(x_1 - a)$ "

**pag. 244, row -6:** " $\varphi_{N+1}(x) = (x - b + h)/h$ " should be " $\varphi_{N+1}(x) =$  $(x - x_N)/(b - x_N)$ "

pag. 244-245: the last formula of pag. 244 and the first two formulas of pag. 245:

"we find that for all  $j = 1, \ldots, N$ 

$$
u_{j-1} \int_{I_{j-1}} \varphi'_{j-1}(x) \varphi'_{j}(x) dx + u_{j} \int_{I_{j-1} \cup I_{j}} \varphi'_{j}(x) \varphi'_{j}(x) dx + u_{j+1} \int_{I_{j}} \varphi'_{j+1}(x) \varphi'_{j}(x) dx = \int_{I_{j-1} \cup I_{j}} f(x) \varphi_{j}(x) dx + B_{1,j} + B_{N,j},
$$

where

$$
B_{1,j} = \begin{cases} -\alpha \int_{I_0} \varphi_0'(x) \varphi_1'(x) dx = -\frac{\alpha}{x_1 - a} & \text{if } j = 1, \\ 0 \text{ otherwise,} \end{cases}
$$

while

$$
B_{N,j} = \begin{cases} -\beta \int_{I_N} \varphi'_{N+1}(x) \varphi'_j(x) dx = -\frac{\beta}{b - x_N} & \text{if } j = N, \\ 0 \text{ otherwise}^n. \end{cases}
$$

should be

"we find that

$$
u_{1} \int_{I_{0} \cup I_{1}} \varphi_{1}'(x) \varphi_{1}'(x) dx + u_{2} \int_{I_{1}} \varphi_{2}'(x) \varphi_{1}'(x) dx
$$
  
\n
$$
= \int_{I_{0} \cup I_{1}} f(x) \varphi_{1}(x) dx + \frac{\alpha}{x_{1} - a},
$$
  
\n
$$
u_{j-1} \int_{I_{j-1}} \varphi_{j-1}'(x) \varphi_{j}'(x) dx + u_{j} \int_{I_{j-1} \cup I_{j}} \varphi_{j}'(x) \varphi_{j}'(x) dx
$$
  
\n
$$
+ u_{j+1} \int_{I_{j}} \varphi_{j+1}'(x) \varphi_{j}'(x) dx = \int_{I_{j-1} \cup I_{j}} f(x) \varphi_{j}(x) dx, \quad j = 2, ..., N - 1,
$$
  
\n
$$
u_{N-1} \int_{I_{N}} \varphi_{N-1}'(x) \varphi_{N}'(x) dx + u_{N} \int_{I_{N-1} \cup I_{N}} \varphi_{N}'(x) \varphi_{N}'(x) dx
$$
  
\n
$$
= \int_{I_{N-1} \cup I_{N}} f(x) \varphi_{j}(x) dx + \frac{\beta}{b - x_{N}}.
$$

pag. 245, row 8-9:

"Consequently, we obtain for  $j = 1, \ldots, N$ 

$$
-u_{j-1} + 2u_j - u_{j+1} = h \int\limits_{I_{j-1} \cup I_j} f(x) \varphi_j(x) \, dx + B_{1,j} + B_{N,j}.
$$

6

## should be

"Consequently, we obtain

$$
2u_1 - u_2 = h \int_{I_0 \cup I_1} f(x)\varphi_1(x) dx + \frac{\alpha}{x_1 - a},
$$
  

$$
-u_{j-1} + 2u_j - u_{j+1} = h \int_{I_{j-1} \cup I_j} f(x)\varphi_j(x) dx, \qquad j = 2, ..., N - 1,
$$
  

$$
-u_{N-1} + 2u_N = h \int_{I_{N-1} \cup I_N} f(x)\varphi_N(x) dx + \frac{\beta}{b - x_N},
$$

pag. 247, row -1: "from the top to the bottom" should be "from the bottom to the top"

pag. 248, row -4,-3: "Consequently, (8.26) becomes

$$
(\mathbf{v}_1^T \mathbf{K} \mathbf{v}_1 + \mathbf{v}_2^T \mathbf{K} \mathbf{v}_2 + \ldots + \mathbf{v}_{N_y}^T \mathbf{K} \mathbf{v}_{N_y})/h_x^2
$$

should be

"Consequently, (8.26) becomes

$$
\mathbf{v}^T A \mathbf{v} = \frac{1}{h_x^2} \sum_{k=1}^{N_y - 1} \mathbf{v}_k^T K \mathbf{v}_k
$$
  
+ 
$$
\frac{1}{h_y^2} \left( \mathbf{v}_1^T \mathbf{v}_1 + \mathbf{v}_{N_y}^T \mathbf{v}_{N_y} + \sum_{k=1}^{N_y - 1} (\mathbf{v}_k - \mathbf{v}_{k+1})^T (\mathbf{v}_k - \mathbf{v}_{k+1}) \right)
$$

**pag. 249, row 16:** " $\Omega = (a, c) \times (b, d)$ " should be " $\Omega = (a, b) \times (c, d)$ ". Note that program poissonfd.m changes in the same way. The correct version of the file poissonfd.m is posted on mox.polimi.it/qs inside the updated file Programs.tar.gz

**pag. 253, row -2:** " $j = 1, ..., N - 1$ " should be " $j = 1, ..., N$ " **pag. 253, row -8:** " $u(x, 0) = u_0(t)$ " should be " $u(x, 0) = u^0(t)$ " **pag. 253, row -1:** " $u_0(t) = u_N(t) = 0$ " should be " $u_0(t) = u_{N+1}(t) = 0$ "  $0"$ 

**pag. 254, row 2:** " $u_j(0) = u_0(x_j)$ ,  $j = 0, ..., N$ " should be " $u_j(0) = u^0$  $j = 0, \ldots, N + 1"$ 

**pag. 254, row 6:** " $u(0) = u_0$ " should be " $u(0) = u^{0}$ "

**pag. 254, row 7:** " $u(t) = (u_1(t), \ldots, u_{N-1}(t))$ " should be " $u(t) =$  $(u_1(t), \ldots, u_N(t))^{T}$ "

**pag. 254, row 8:** " $f(t) = (f_1(t), \ldots, f_{N-1}(t))$ " should be " $f(t) =$ 

 $(f_1(t), \ldots, f_N(t))^{T}$ "

**pag. 254, row 8:** " $\mathbf{u}_0(t) = (u_0(x_1), \dots, u_0(x_{N-1}))^T$ " should be " $\mathbf{u}^0(t) =$  $(u^{0}(x_1), \ldots, u^{0}(x_N))^{T}$ 

**pag. 254, row 10:**  $u_0(x_0) = u_0(x_N) = 0$ " should be  $u_0(x_0) = 0$ "  $u^0(x_{N+1}) = 0$ "

**pag. 254, row 17:** " $u^0 = u_0$ " should be " $u^0$  given"

**pag. 254, row -13:** "I is the identity matrix of order  $N-1$ " should be "I is the identity matrix of order  $N$ "

**pag. 255, row 5:** " $\lambda_j = 2 - 2\cos(j\pi/N), j = 1, ..., N - 1$ " should be  $\lambda_j = 2 - 2 \cos(j\pi/(N+1)), j = 1, \ldots, N$ "

**pag. 255, row -14:** "on the square domain  $\Omega = (a, b) \times (c, d)$ " should be "on the domain  $\Omega = (a, b)$ "

pag. 255, row -13: "the vector xspan=[a,b], yspan=[c,d] should be "the vector xspan=[a,b]"

**pag. 255, row -10:** " $f(t, x_1(t), x_2(t))$ " should be " $f(t, x(t))$ "

**pag. 255, row -9:** " $u_0(x_1, x_2)$ " should be " $u^0(x)$ "

**pag. 264, row 3:** " $A \in \mathbb{R}^{(N-1)\times(N-1)}$ " should be " $A \in \mathbb{R}^{N\times N}$ "

**pag. 264, row 5:** " $\lambda_j = 2(1 - \cos(j\theta)), \quad j = 1, ..., N - 1$ ," should be " $\lambda_j = 2(1 - \cos(j\theta)), \quad j = 1, \ldots, N$ ,"

pag. 264, row 7: " $\mathbf{q}_j = (\sin(j\theta), \sin(2j\theta), \dots, \sin((N-1)j\theta))^T$ ," sould be " $\mathbf{q}_j = (\sin(j\theta), \sin(2j\theta), \dots, \sin(Nj\theta))^T$ ,"

pag. 264, row 8: " $\theta = \pi/N$ " should be " $\theta = \pi/(N+1)$ "

**pag. 265, row 9:** "conductivity is  $k = 0.2$  cal/sec·cm·C." should be "conductivity is  $k = 0.2$  cal/(sec·cm·C)."

**pag. 265, row 10:** "Denote by  $Q = 5 \text{ cal/cm}^3 \text{ sec}$ " should be "Denote by  $Q = 5 \text{ cal/(cm}^3 \text{·sec})$ "

pag. 277, row 21: "price2002" should be "price2001"

pag. 277, row 22: "November 2002" should be "November 2001" pag. 281, row 15: " $c. \frac{1}{20}$  $\frac{1}{30}f^{(4)}(\xi_3)h^4$ ." should be "c.  $\frac{1}{6}$  $\frac{1}{6}f^{(4)}(\xi_3)h^3$ ." pag. 281, row -3: "this number is 51" should be "this number is 71" pag. 283, row 2:

$$
f_1^{(4)}(x) = \frac{24}{(1 + (x - \pi)^2)^5 (2x - 2\pi)^4} - \frac{72}{(1 + (x - \pi)^2)^4 (2x - 2\pi)^2} + \frac{24}{(1 + (x - \pi)^2)^3},
$$

should be  $f_1^{(4)}(x) = 24 \frac{1 - 10(x - \pi)^2 + 5(x - \pi)^4}{(1 + (x - \pi)^2)^5}$  $\frac{(x-x)^{1-\sigma(x-x)}}{(1+(x-\pi)^2)^5},$ **pag. 283, row 5:** " $M_1 \simeq 25$ " should be " $M_1 \simeq 23$ "

8

**pag. 283, row 6:** " $M_2 \simeq 93$ " should be " $M_2 \simeq 18$ " pag. 283, row 21: "with  $H < 0.25$ " should be " with  $H < 0.0625$ " pag. 284, row -3, -2: "it is actually a polynomial of degree 3" should be "it is actually a polynomial of degree 2" pag. 301, row 2:"phi=0" should be "phi=pi/180"

Some Matlab programs have been corrected. They are posted on the page http://mox.polimi.it/qs inside the updated files Programs.tar.gz and Programs.zip.